# **SEO - HOW THE INTERNET WORKS!**

Anthony Bianco - [TheTravelTart.com](https://www.thetraveltart.com/)

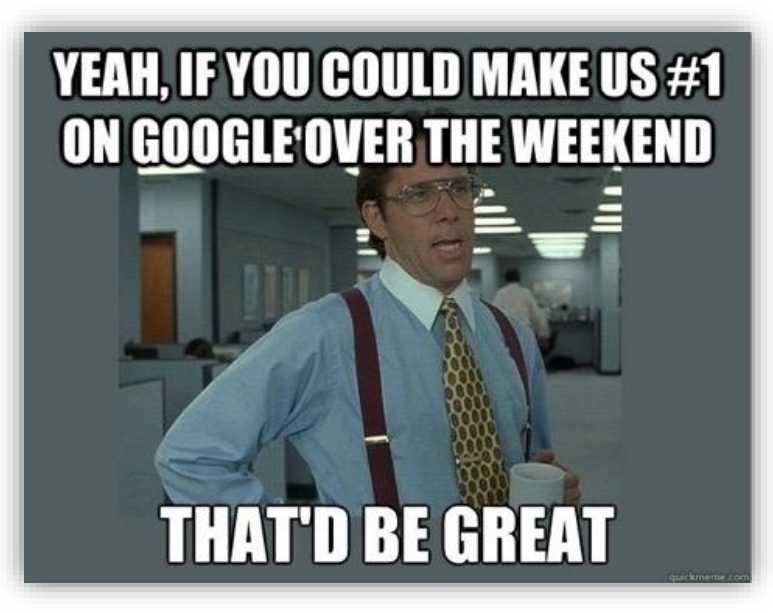

### What we don't want…

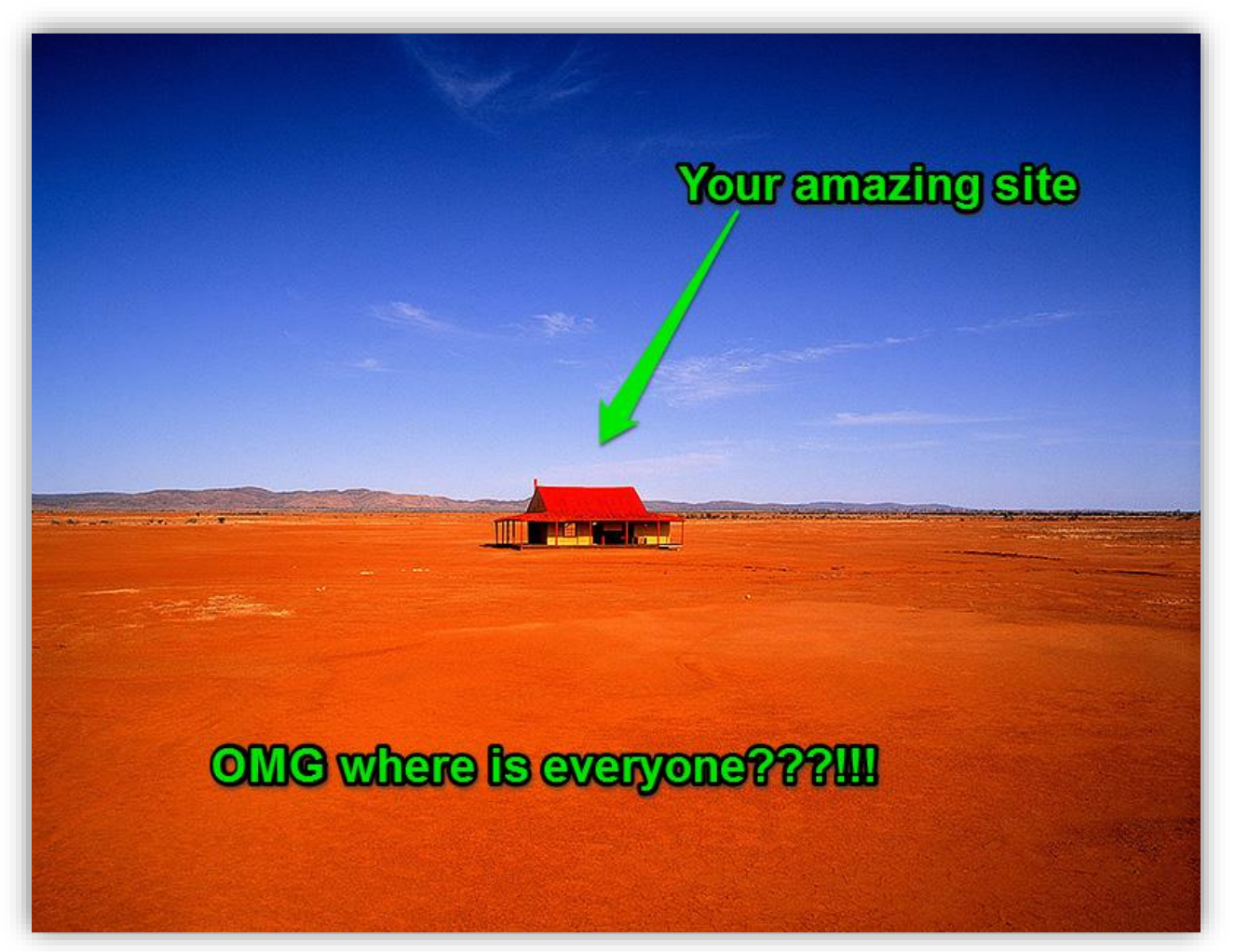

A website without traffic is like putting up a billboard in the desert

# **Topics**

- 1. Brief Internet History Lesson
- 2. Why SEO Is Important
- 3. People Don't Google Headlines!
- 4. Google Knows Everything How I Create Content for Online
- 5. Worked Example
- 6. The Importance of Links & Authority
- 7. Technical SEO Speed=Rankings
- 8. People are Predictable! Human Googling Habits!

# 1. Brief Internet History Lesson

#### • 1994 – 3,000 websites – browsed in a directory

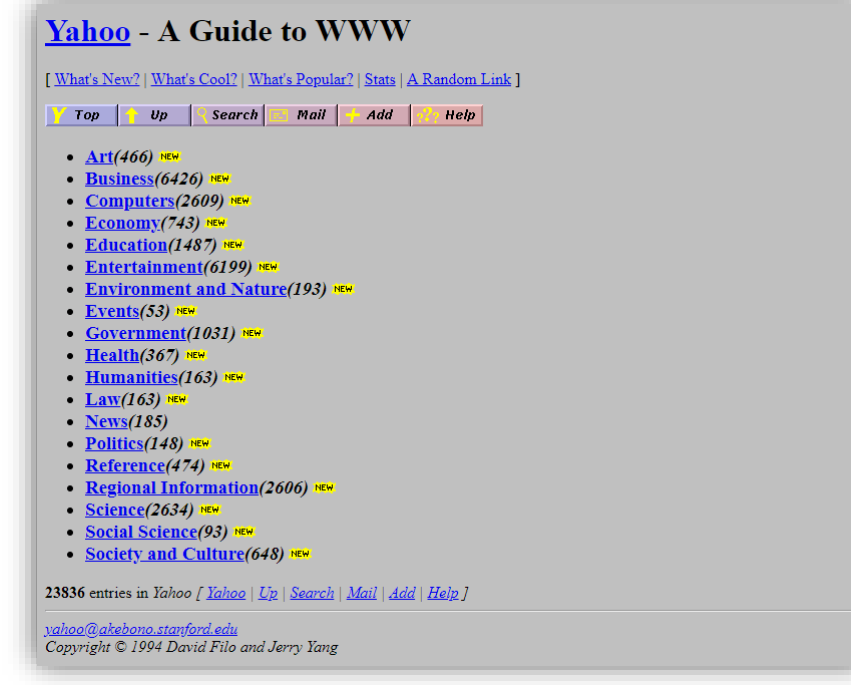

- 2019 >2,000,000,000 (that's 2 billion!) websites
- So what's 'relevant'? How is your content found in all the porn and cat videos out there?

# As of 2019, you need:

- 1. The Right Content
- 2. Links and Authority, and
- 3. Technical Performance

# **More Traffic = More Leads and Opportunities**

# 2. Why SEO Is Important!

- Find out what people are looking for i.e. the demand
- Let the leads come to you e.g. famils, events & work
- Some online publications are tracking page views, likes
- Check out who ranks #1 for 'travel writer'

Written by Ben Groundwater for traveller.com.au

The truth about being a travel writer - Traveller.com.au https://www.traveller.com.au > Travel Planning > Tips & Advice Mar 25, 2015 - This is something you hear fairly regularly when you're a travel writer. I'm not saying this to show off, it's just the way it is  $-$  the perception is that ...

The first ASTW Member that appears for 'travel writer' is….14. Fiona Harper travel writer | content creator | digital media ... fionaharper.com.au ▼

Fiona Harper is one of Australia's best & most respected travel writers & digital travel editors. Her articles & images are published globally in print & digital travel, ...

# 3. People Don't Google Headlines!

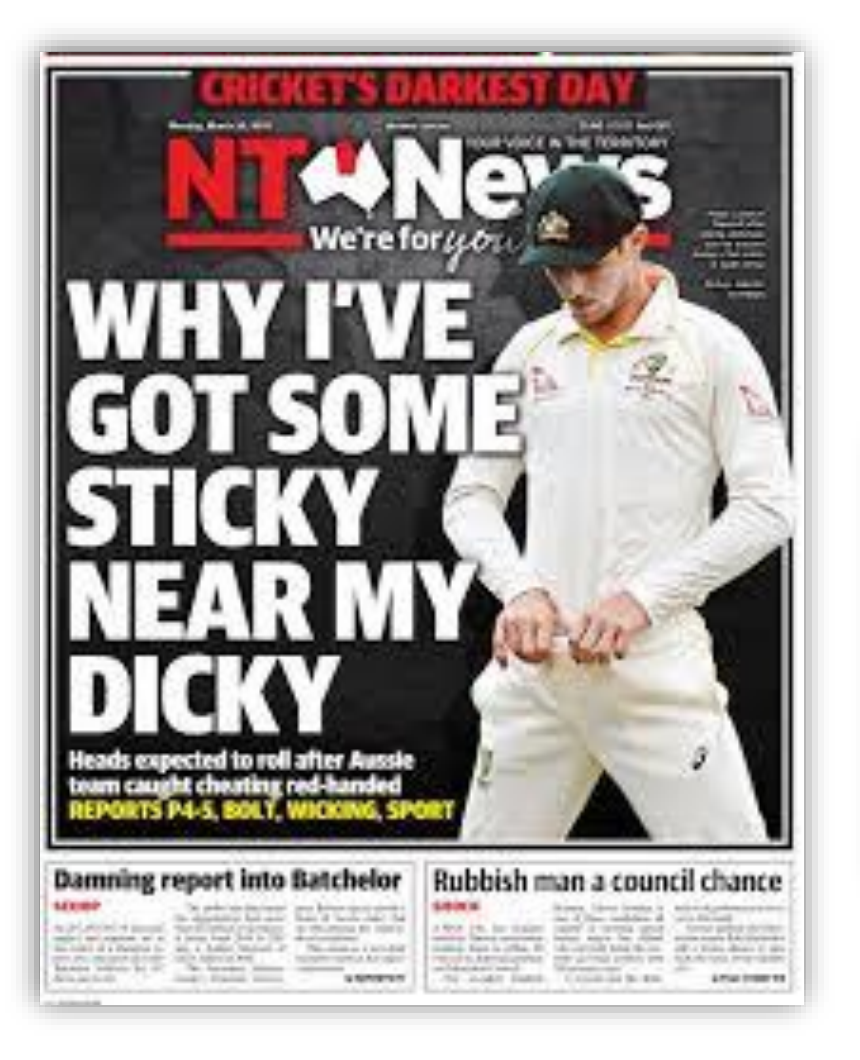

*Zero* people are typing in 'Why I've Got Some Sticky Near My Dicky' into Google!

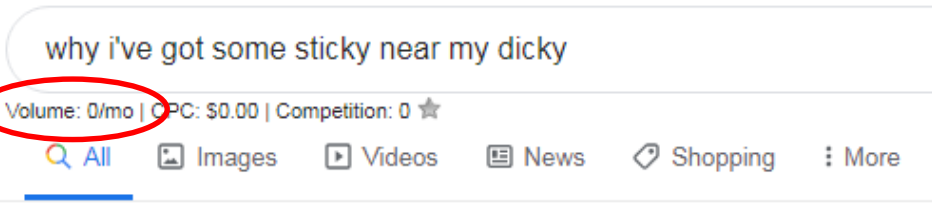

About 9,210,000 results (0.55 seconds)

'Why I've got some sticky near my dicky' - NT News https://www.ntnews.com.au > news > northern-territory > news-story Mar 25, 2018 - THE NT News' "Why I've Got Some Sticky Near My Dicky"

# What people are actually looking for!

#### ball tampering australia

Volume: 2,400/mo | CPC: \$0.04 | Competition: 0.12 ☆

#### **Videos**

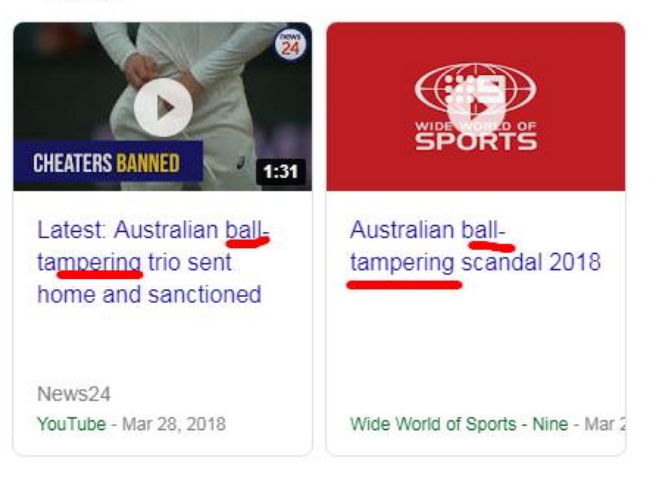

#### 2018 Australian ball-tampering scandal - Wikipedia

https://en.wikipedia.org > wiki > 2018 Australian ball-tampering scandal  $\star$ The 2018 Australian ball-tampering scandal, also known as the Sandpapergate scandal, was a cricket scandal surrounding the men's Australian national cricket team. Ball tampering · Cameron Bancroft · Swing bowling · Australian cricket team in ...

#### Australian ball tampering | Sport | The Guardian

#### https://www.theguardian.com > sport > australian-ball-tampering  $\star$

A decision on any change to the bans handed to Steve Smith, David Warner and Cameron Bancroft is expected this week. Published: 18 Nov 2018. Trio to learn fate as Cricket Australia weighs up ball tampering bans.

#### Australia own up to ball tampering | cricket.com.au

#### https://www.cricket.com.au > news > cameron-bancroft-steve-smith-ball-ta...  $\star$

Mar 25, 2018 - Australia captain Steve Smith and batsman Cameron Bancroft have admitted to ball tampering on day three of the third Test in Cape Town. Bancroft has been charged by match referee Andy Pycroft with a Level 2 offence of attempting to alter the condition of the ball. ... He admitted after ...

#### Cameron Bancroft reveals ball tampering scandal truth, David W... https://www.news.com.au > sport > cricket > news-story

Dec 26, 2018 - Cameron Bancroft has opened up on the ball tampering scandal, revealing what happened inside the Australian dressing room in Cape Town ...

### 4. Google Knows Everything! How I Create Content for Online

Google has recorded every single search ever done since 2004.

You need to find out:

- 1. What people are Googling
- 2. When they Google it
- 3. Where they Google it from

and write content around keywords!

Useful for both offline and online content – find out what people are actually interested in based on data!

1. **What** was Googled

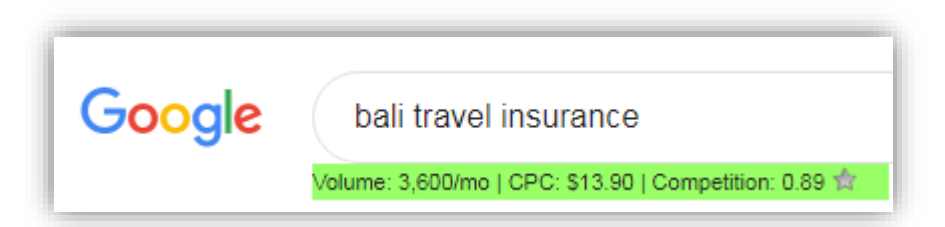

2. **When** it was Googled

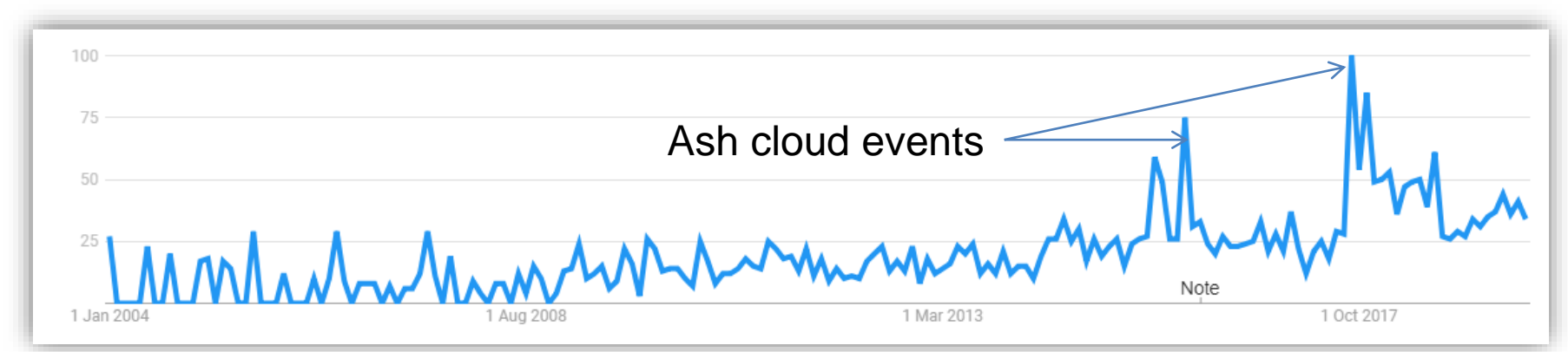

#### 3. **Where** it was Googled from

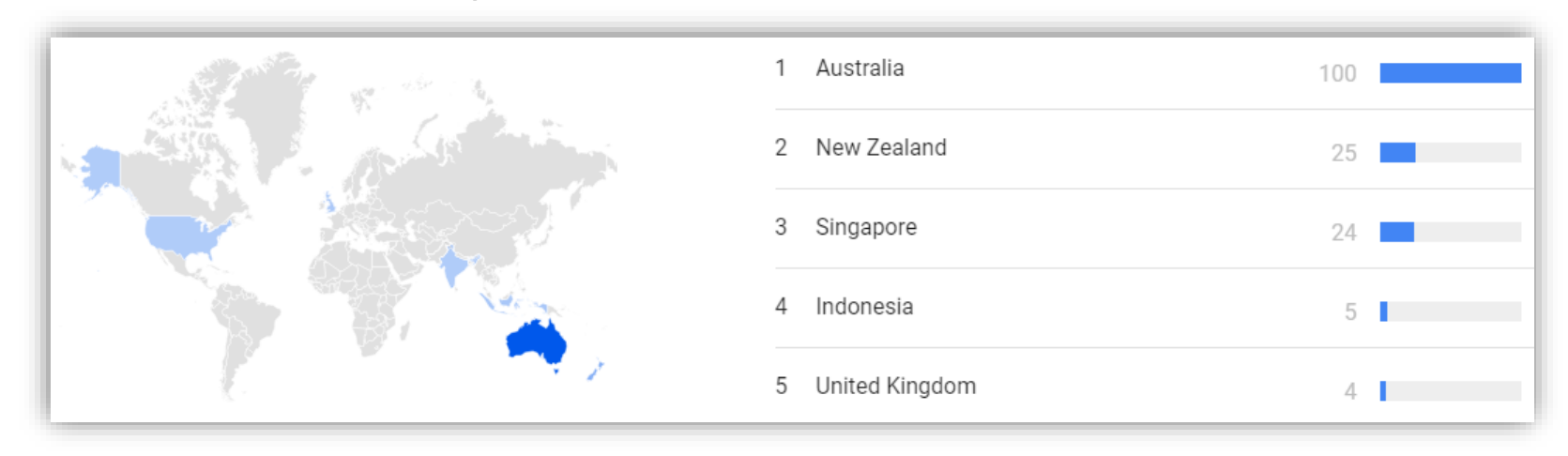

### Want to know when a place is busy?

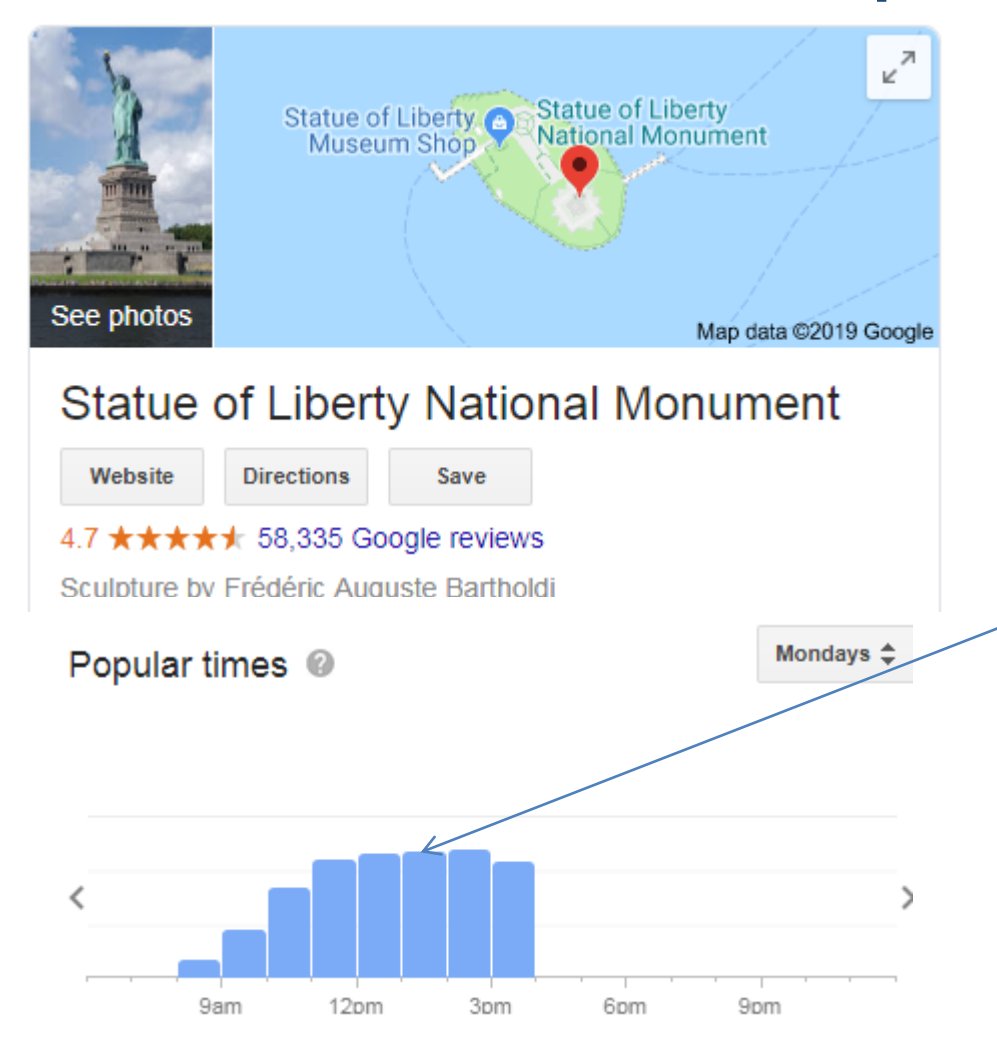

Google knows this based on the number of **Android phones in people's pockets and handbags**!

Big Brother is watching you!

# Keyword Tools I Use

- [Keywords Everywhere –](https://chrome.google.com/webstore/detail/keywords-everywhere-keywo/hbapdpeemoojbophdfndmlgdhppljgmp?hl=en) Chrome Extension [paid]
- Uber Suggest <https://neilpatel.com/ubersuggest/>
- Google Trends <https://trends.google.com/>
- Answer the Public <https://answerthepublic.com/>

Great for when you have writers block!

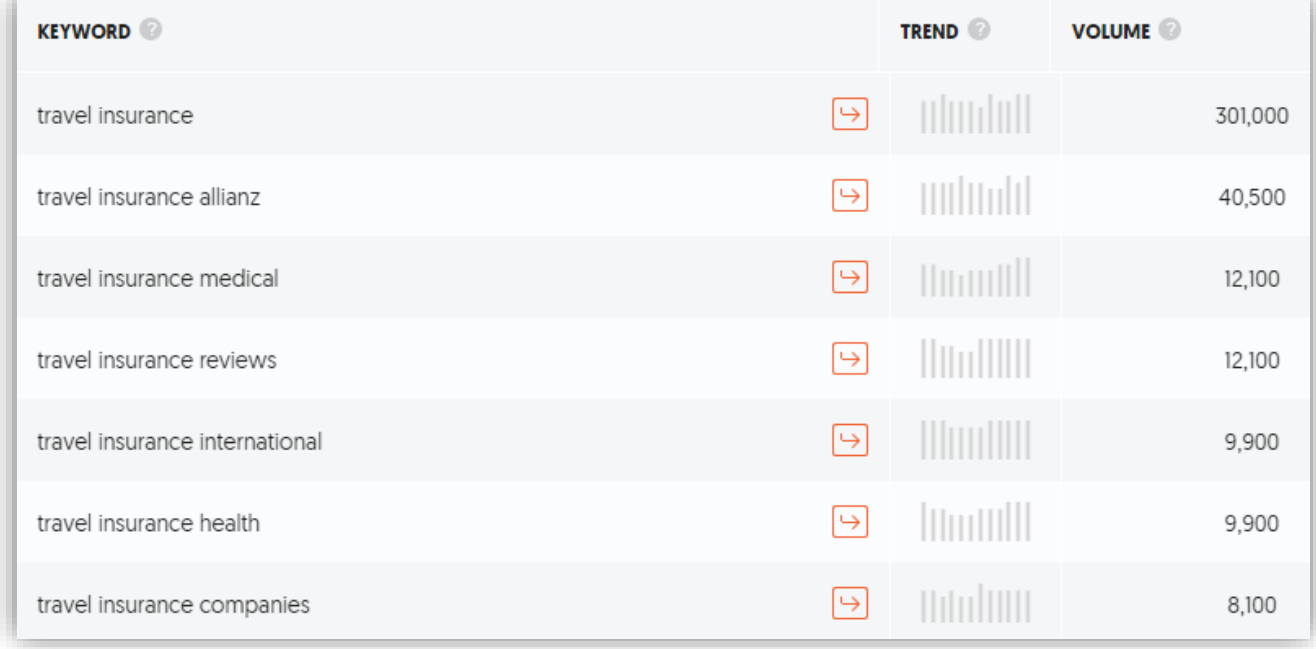

# Keyword Research Tips

- The internet is saturated, so you need to find a 'niche' and dominate it
- Target keywords with a **'competition' as close to zero** as possible
- Sweet spot high monthly search volume, low competition
- Think about intent why are people looking for this? They usually want an answer to a question

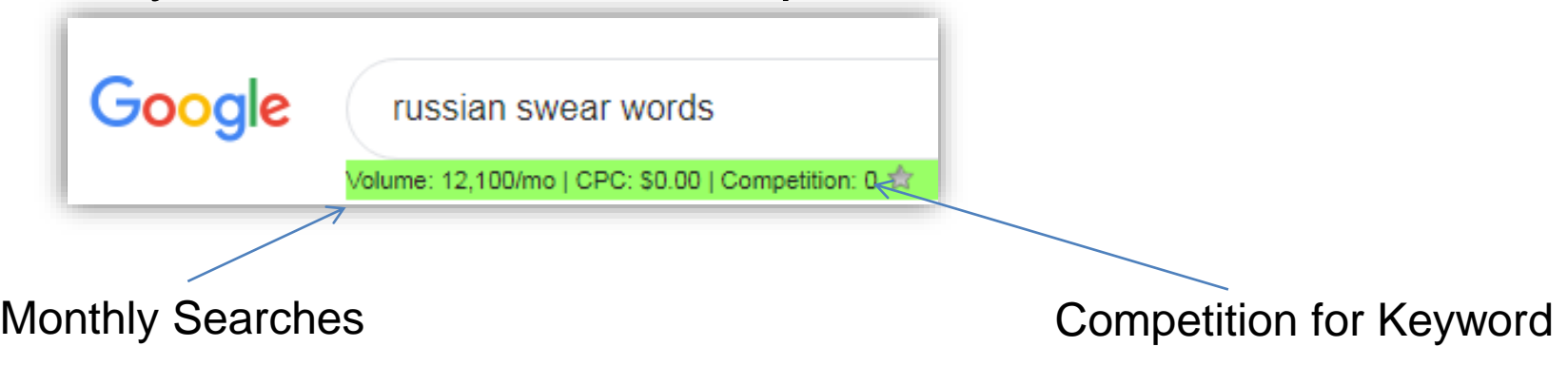

# 5. Worked Example

- **Russian Swear Words! TheTravelTart.com** has been ranking between #1 and #3
- Most people don't go past the 1<sup>st</sup> page of Google
- #1 position receives ~30% of clicks

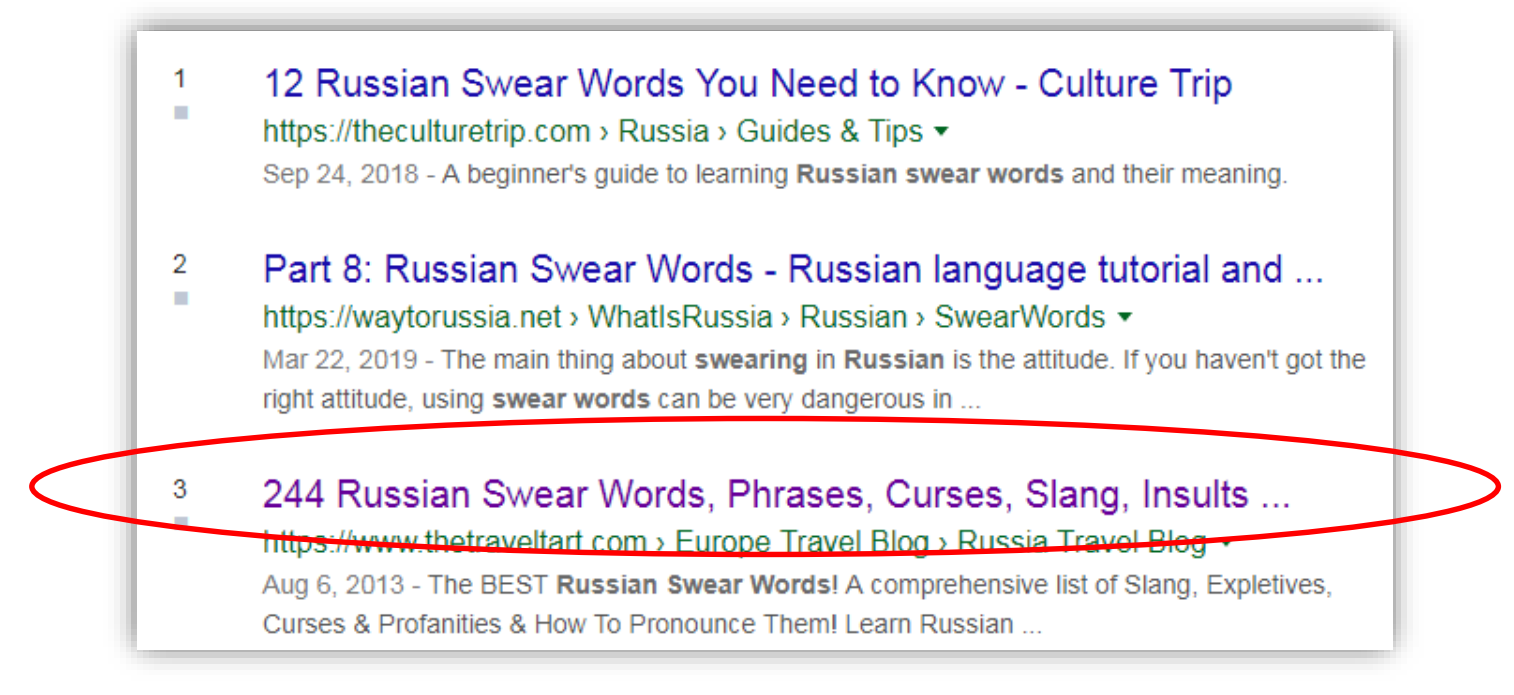

### Write Around Keyword: Structure The Page!

- Always write for people first then tweak it for SEO
- Keyword in **URL** (preferably at the front)

https://www.thetraveltart.com/russian-swear-words-slang-expletives/

• Keyword in **Page Title** (Yoast)

https://www.thetraveltart.com > russian-swear-words-sl...

244 Russian Swear Words, Phrases, Curses, Slang, Insults & Expletives! | The Travel Tart

Aug 6, 2013 The BEST<sup>></sup>Russian Swear Words! A comprehensive list of Slang, Expletives, Curses & Profanities & How To Pronounce Them! Learn Russian  $Totaly!$ :

• Keyword in **Heading 1**

**Russian Swear Words, Phrases, Curses, Slang, Insults, Colloquialisms and Expletives!** 

- Keyword in **Heading 2**
- Keyword in **Images alt text**

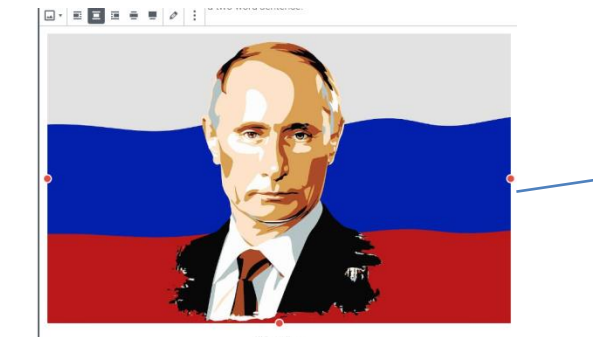

**My Definitive List And Guide Of Really** Bad Russian Swear Words, Insults, Curses, **Expletives and Phrases! How To Learn the Russian Language!** 

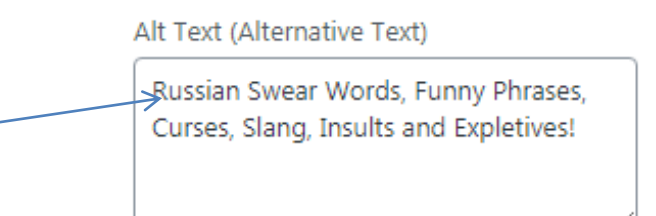

• Keyword in **Content** a couple of times – Bold it once, near the top.

> Yay! This silly post is your definitive guide on a massive 244 Russian Swear Words, Slang, Phrases, Insults and Expletives, or How To Swear In **Russian**! Yes, profanities from languages around the world is subject matter that appears a lot in this silly travel blog!

• Write whatever you want, just answer the question! For example, people searching for 'Russian Swear Words' are looking for a list!

# SEO = Long Term Internet Traffic!

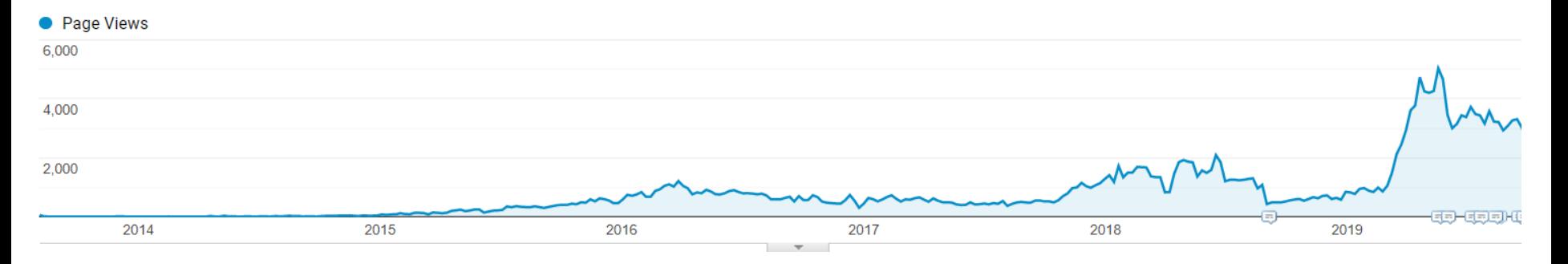

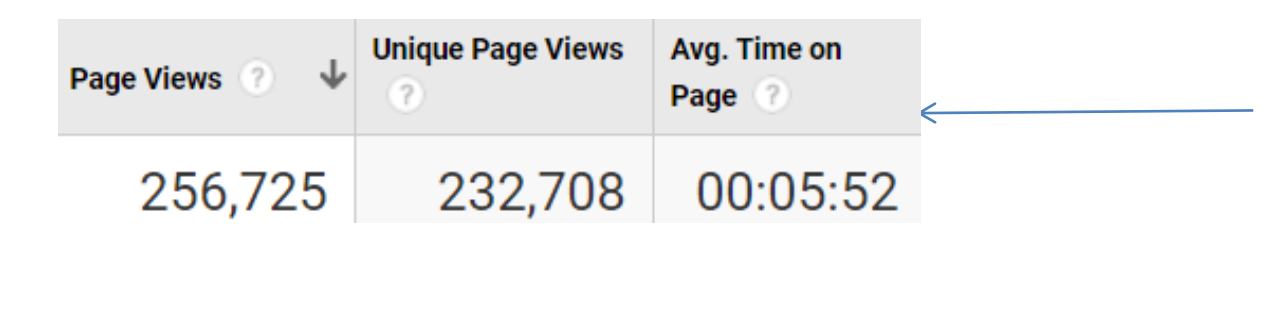

This one page has been viewed over 250,000 times since 2013 and people stay there for almost 6 minutes!

- Radio, TV, Print: Limited Shelf Life
- Internet: Indefinite Shelf Life

### Google also knows synonyms: Traffic from Thousands of Keywords!

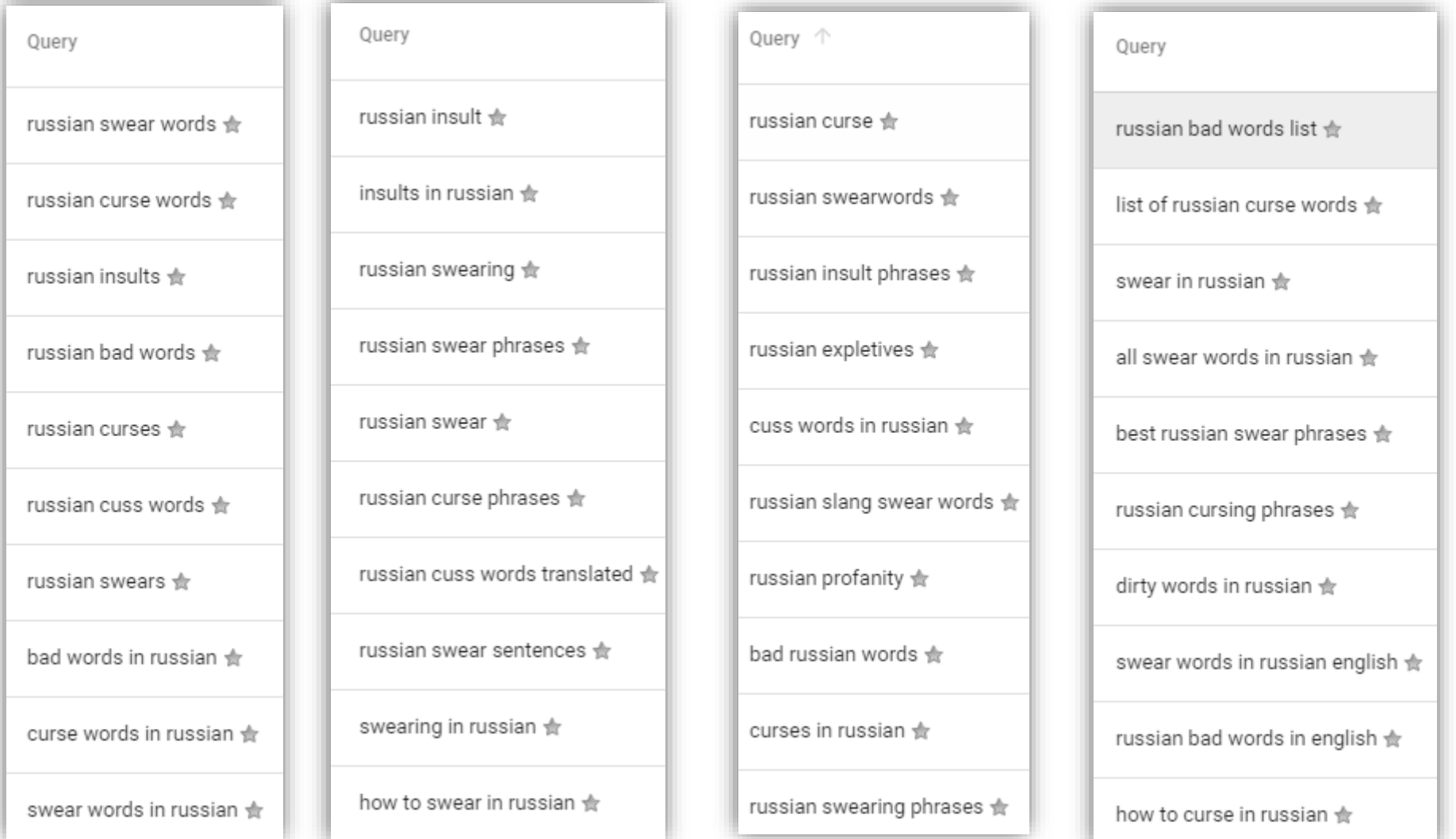

### Other keyword examples in Social Media:

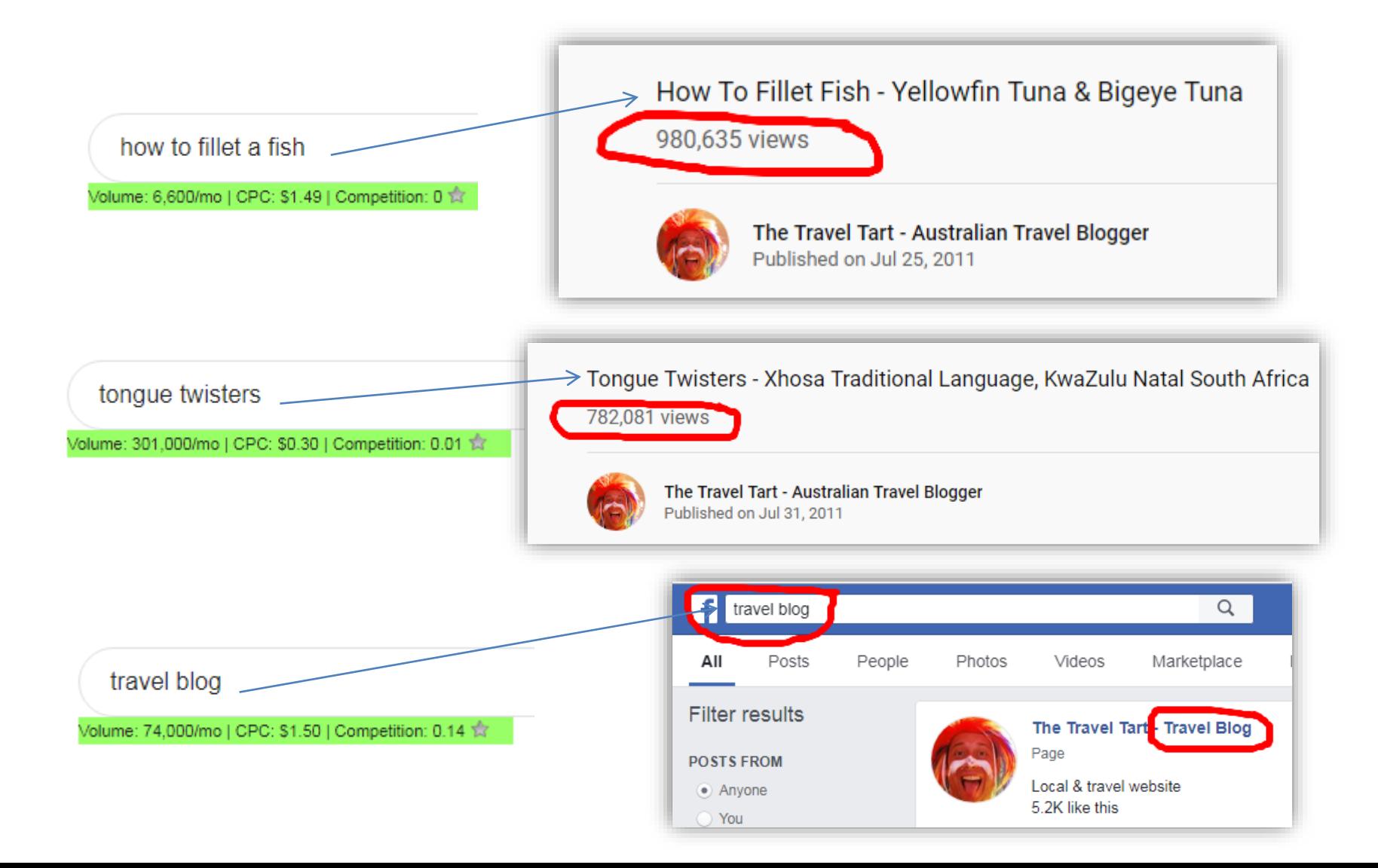

# 6. Links & Authority

- It's a popularity contest! If an authority links to you, you're an authority. Spread your name around the internet! Link within your own website too!
- E-A-T Expert, Authority, Trust
- Examples of where I've scored links from:

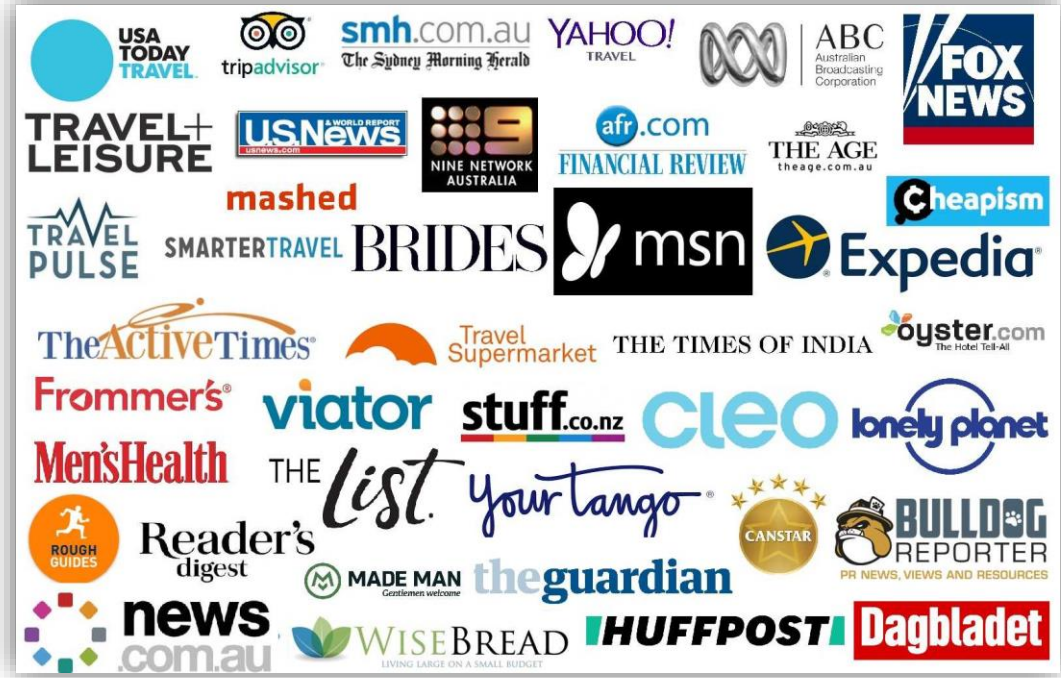

# Where to get links from?

- Score one from me! Email [anthony@thetraveltart.com](mailto:anthony@thetraveltart.com) with a funny travel photo or story!
- Journos are always looking for quotes and information from Sourcebottle (AU) and Help A Reporter Out (North America)

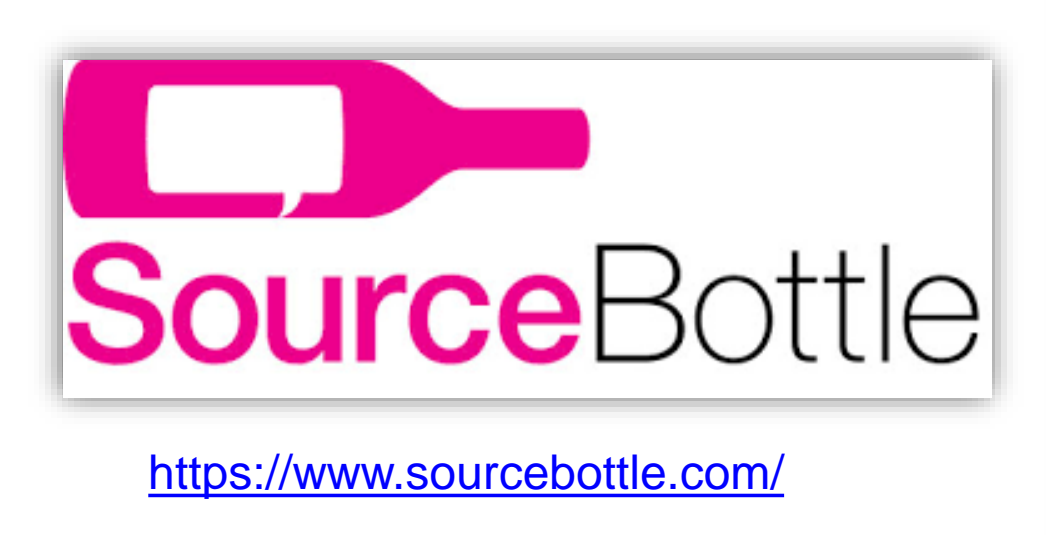

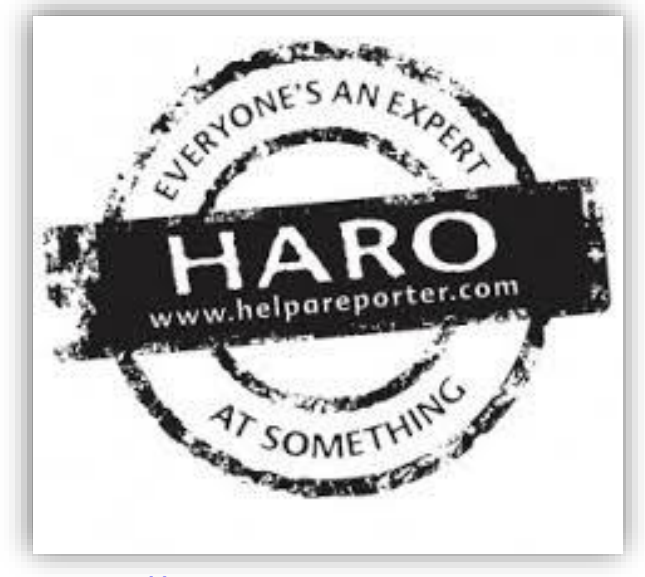

<https://www.helpareporter.com/>

# 7. Technical SEO

- **Faster Website = Higher Rankings**
- Use HTTPS not HTTP, Latest PHP Version (ask your hosting about it)
- Mobile Friendly / Responsive on all devices

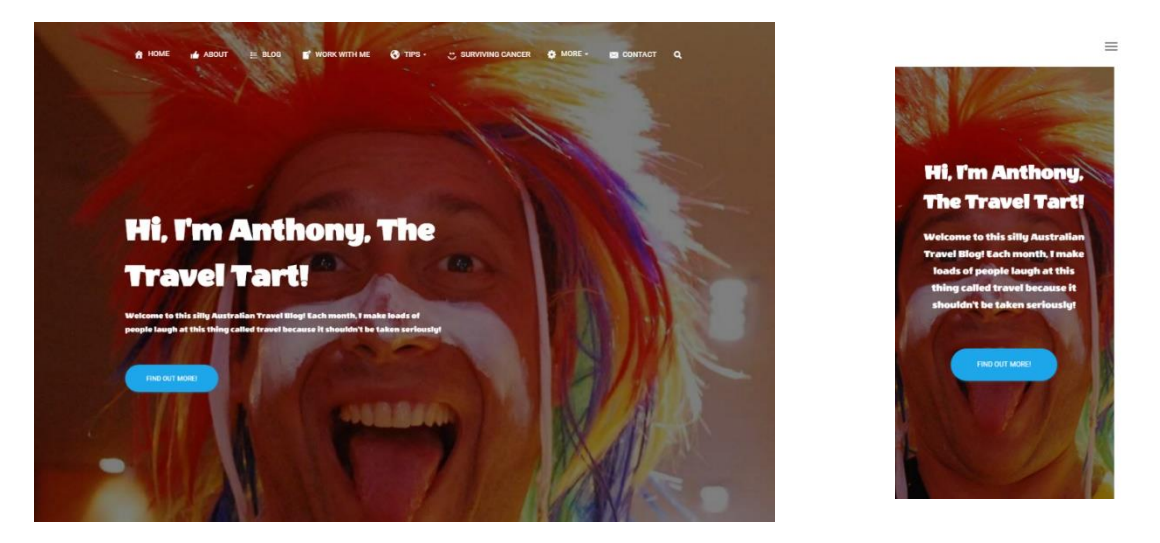

• Consider a Content Delivery Network (CDN)

# Technical SEO - Plugins

- Wordpress Plugins that help:
	- Cache Plugin, eg. [W3 Total Cache,](https://wordpress.org/plugins/w3-total-cache/) [W3 Fastest Cache](https://wordpress.org/plugins/wp-fastest-cache/)
	- [BJ Lazy Load –](https://wordpress.org/plugins/bj-lazy-load/) only loads page when you scroll
	- [Auto-optimize](https://en-au.wordpress.org/plugins/autoptimize/) helps load page faster
	- [ReSmushit](https://wordpress.org/plugins/resmushit-image-optimizer/) Image Optimisation
	- **[HREFLANG Tags Lite](https://wordpress.org/plugins/hreflang-tags-by-dcgws/)** tells Google which countries your content is relevant for, e.g. English in US, UK, AU

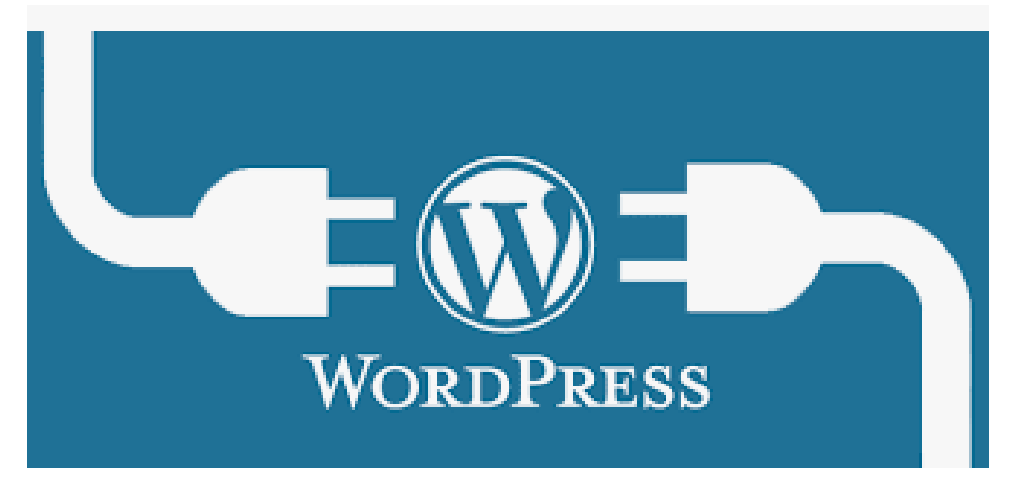

# Page Speed Test Websites

- Also regularly test your site speed for improvements
- https://tools.pingdom.com/
- https://gtmetrix.com/
- https://www.webpagetest.org/
- https://developers.google.com/speed/pagespeed/insights/

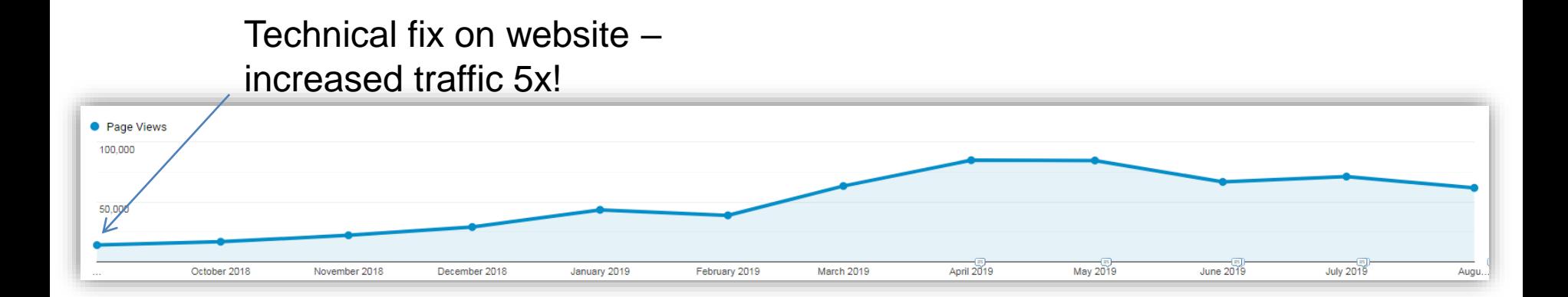

### 8. People are Predictable!

• Here's Proof! People's Googling Habits!

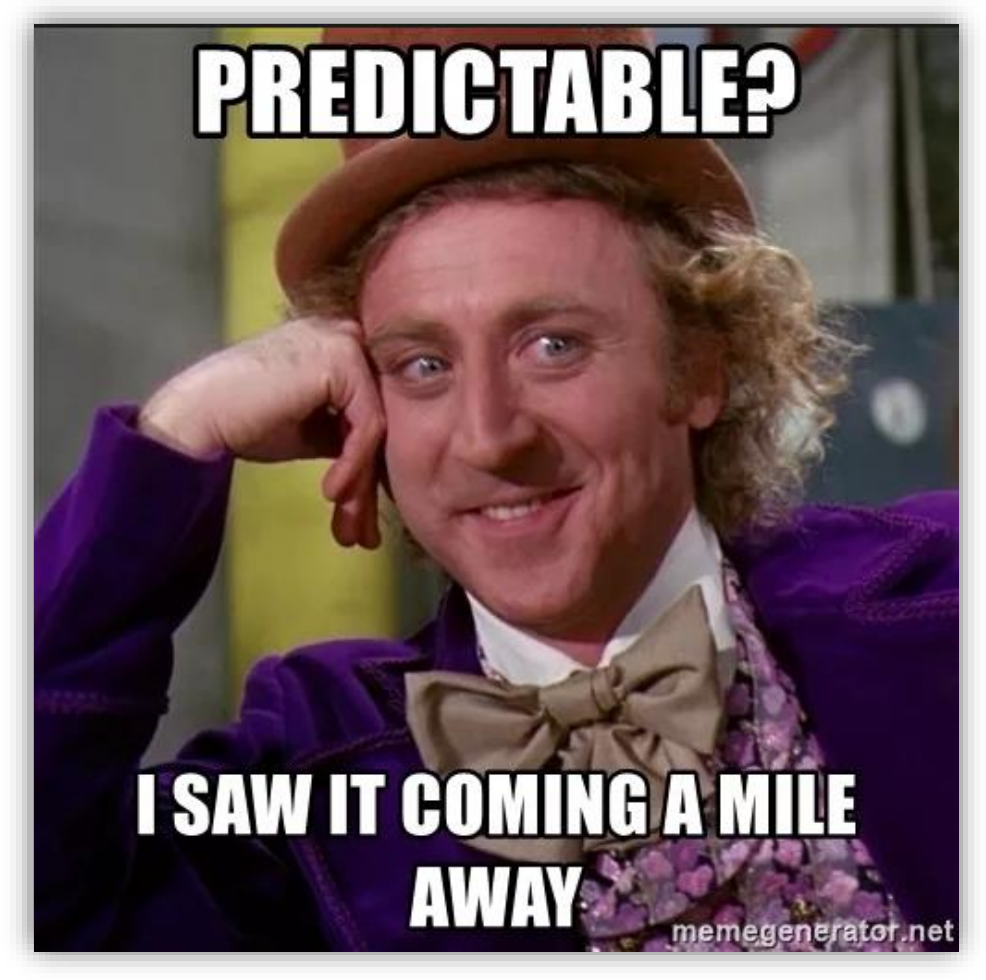

### "State of Origin"

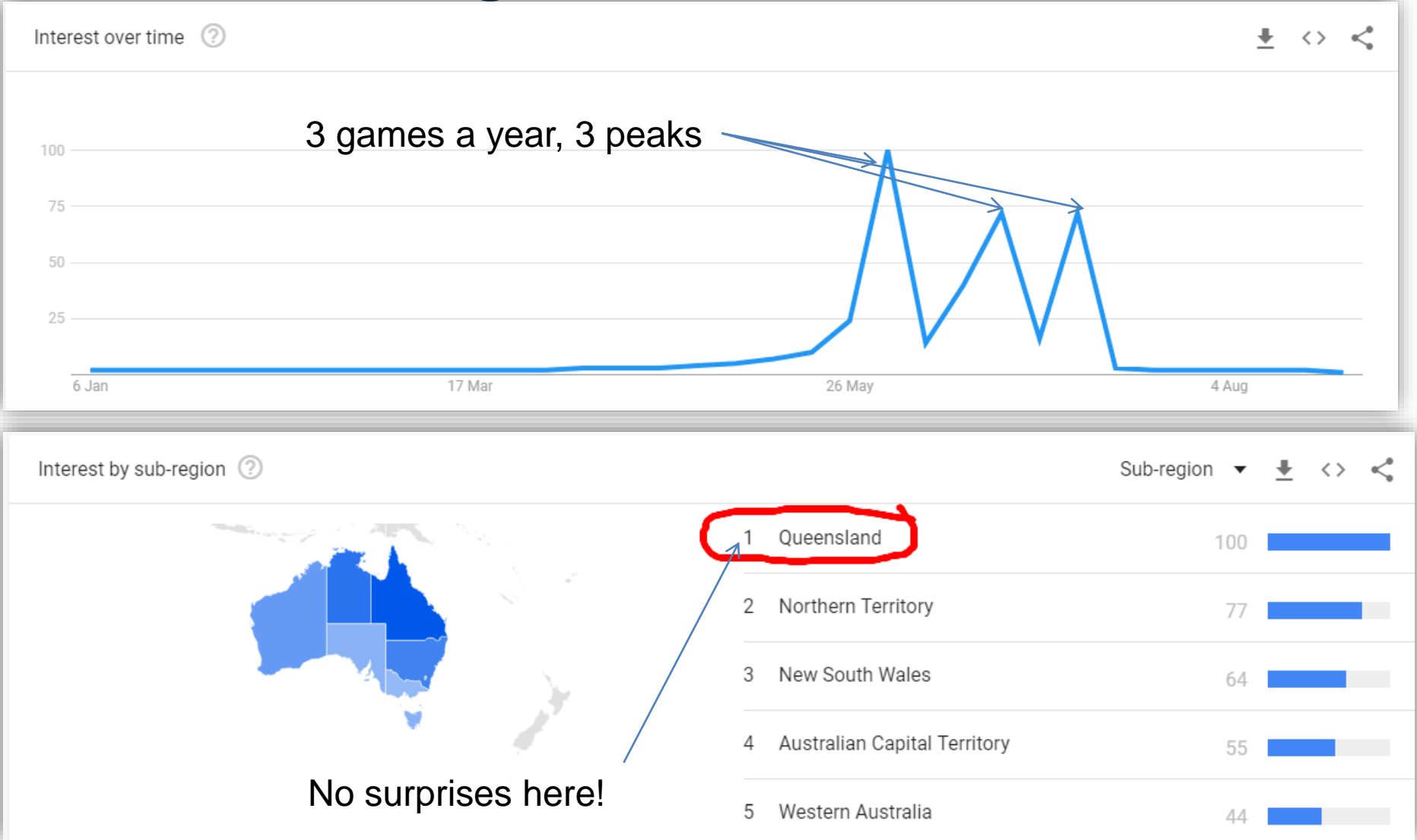

### "Michael Jackson"

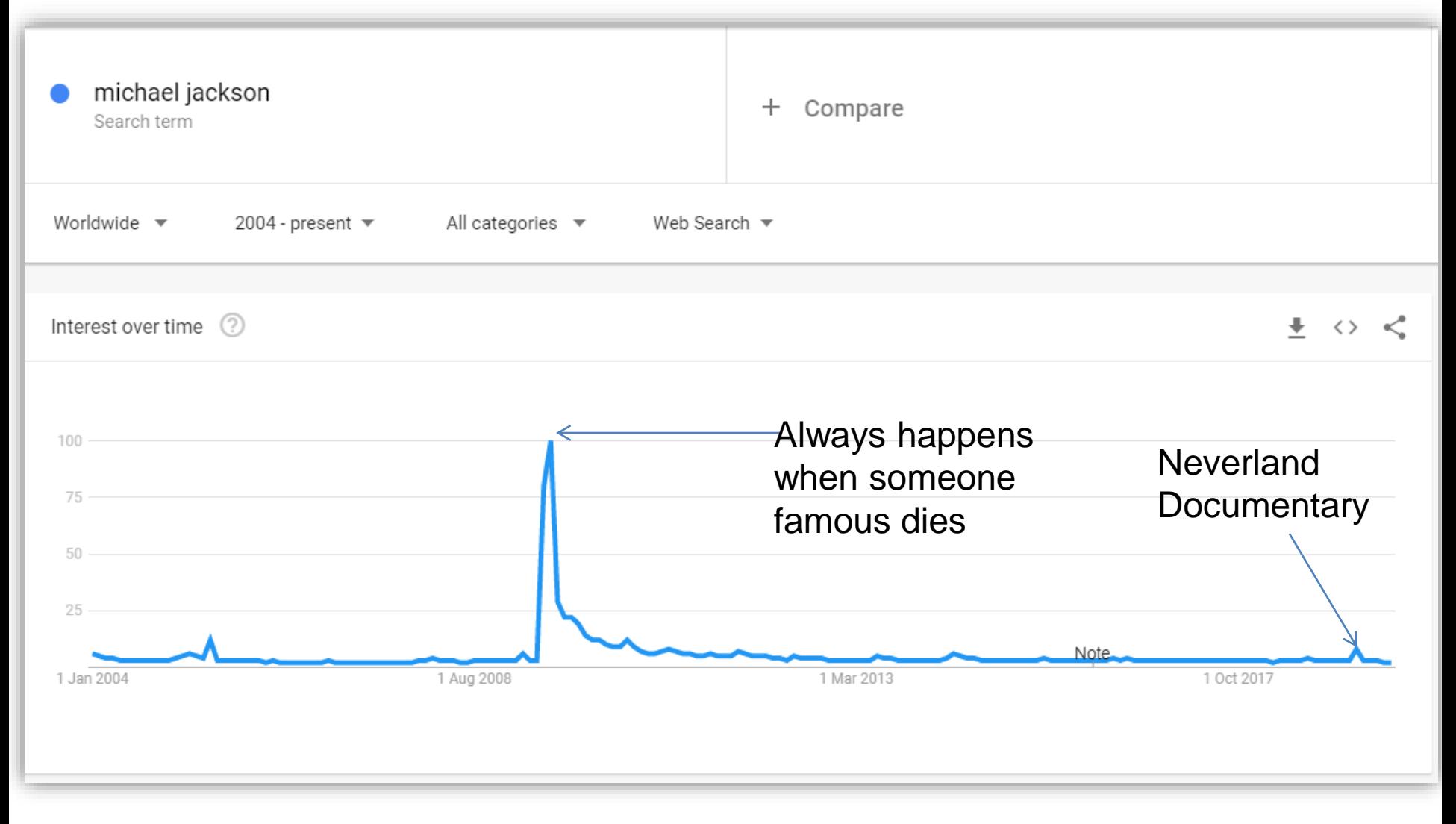

### "Weight Loss"

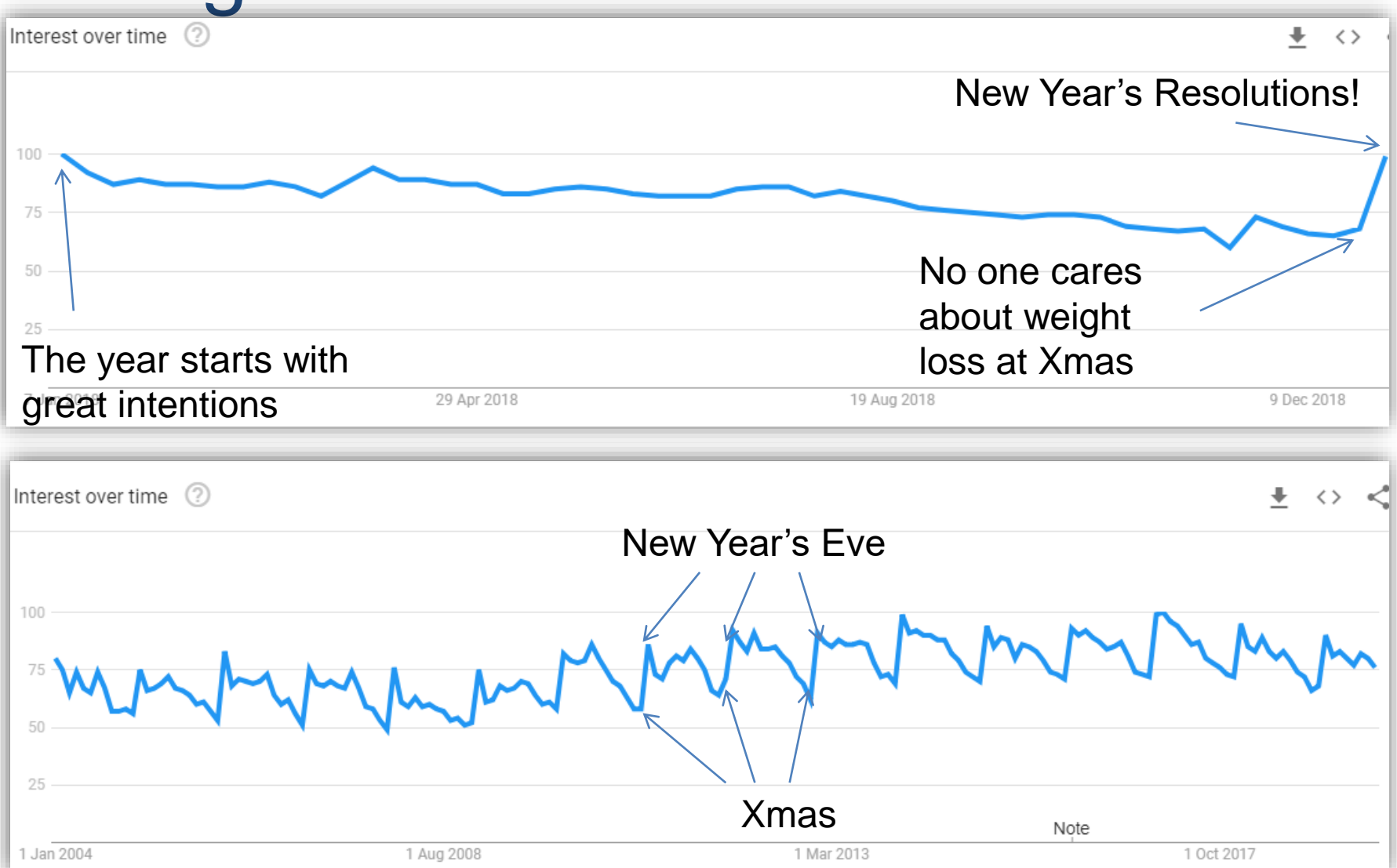

And this happens without fail, EVERY YEAR!

### There are over 200 Google Ranking Factors!

- More here:
- <https://backlinko.com/google-ranking-factors>
- <https://moz.com/beginners-guide-to-seo>
- <https://yoast.com/beginners-guide-yoast-seo/>
- <https://neilpatel.com/what-is-seo/>
- [https://www.wordstream.com/blog/ws/2015/04/30/seo](https://www.wordstream.com/blog/ws/2015/04/30/seo-basics)**basics**
- [https://support.google.com/webmasters/answer/7451184?](https://support.google.com/webmasters/answer/7451184?hl=en) hl=en

### But I know you want more!

- Anthony Bianco
- [anthony@thetraveltart.com](mailto:anthony@thetraveltart.com)
- The Travel Tart [Offbeat Tales From A Travel Addict](https://www.thetraveltart.com/)
- @thetraveltart

![](_page_29_Picture_5.jpeg)